## Photoshop Cs2 Mac Os X Download [TOP]

The first step is to download a keygen that will generate a valid serial number for you so that you can activate the full version of the software without having to pay for it. The keygen is available for download from various websites. Simply search for "Adobe Photoshop Serial Number Remover Crack" or "Adobe Photoshop Serial Number Hacker" and you should find the file. Once you have the serial number, launch the keygen and generate a valid serial number. Once the keygen is complete, launch the Adobe Photoshop installer and enter the generated serial number. You'll then be prompted to download the crack. Once the crack file is downloaded, you can install the cracked version of the software. The cracked version will be activated automatically once you install it. You can then start using Adobe Photoshop.

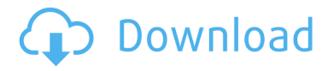

Sharing your Photoshop file with others allows them to provide comments in real time. You can close the file if you don't want to incorporate any more comments, or you can leave the file open so you can update and incorporate their comments into the file later on. You can choose to keep layer-based selections when you save the file. This affects what happens when you re-open it in another version of Photoshop. If you decide to save as a PSD file, all you'll lose is the \"visible\" layers, but you'll keep the layers behind them. The graphics editor has many filters that allow for basic adjustments of hue, saturation and brightness. Throughout all of these features, there are truly endless options; whether it's coming up with your own unique design or whether you're altering existing designs, there are many ways of pushing Photoshop's imaginative abilities. Photoshop delivers a wealth of editing and creative tools, and each tool was developed for a specific purpose. Within the tool, you have all the help, teaching, and templates you need to do anything. It's best to stay within the tool and spend less time looking for help and instructions. Total redefining editing on the computer, it's a priceless tool that delivers numerous ways to improve your photos. When it comes to creating effects in Photoshop, it's not that difficult to learn and adapt; using the Gradient tool or the Layer Style (Layers section) you can achieve your goals relatively easily. The tool set is a bit overwhelming and, along with complex post-processing, takes some time to get to grips with. However, simple edits can be done easily through the Graphic Styles section.

## Download Photoshop 2021 (Version 22.0.0)With Full Keygen Keygen 2022

This section covers tools that are within the Photoshop interface. This is the basic building block of Photoshop editing and is also where most of the tutorials are. These tools are what Photoshop is frequently using to help out with the editing process. Not in any specific order:

- Guides
- Multiple Layers
- Histogram
- Brush & Gradient Tool
- Layer Masks
- Effects
- Camera & Lens Tools
- Fill & Mask Tools
- Video Editing
- Magic Wand
- Soft Brush
- Tone Curve
- Camera Raw & Develop Tools

Photoshop provides you with Photoshop, Photoshop Elements, and Photoshop Draw — all inexpensive and easy-to-use photo editing software for novice users. Photoshop is probably the most popular and most known photo editing software. There are a lot of people out there who've used or at least heard of Photoshop. Photoshop is a complex photo editing software that provides a lot of functionalities. It's meant to be used by professionals and is very expensive. The Photoshop website also includes numerous tutorials to help beginners get started. Photoshop is a powerful photo editing software, but it is also complex to use. A lot of people approach Photoshop with high expectations. Even though Photoshop has a plethora of features that beginners might not need, it is still very powerful and fun to use. The website is full of the tutorials and resources to get started. e3d0a04c9c

## Photoshop 2021 (Version 22.0.0)Activation Key {{ lifetimE patch }} 2022

Adobe Photoshop - Adobe is the world's unprecedented creative and multimedia software tycoon. And for Adobe, Photoshop is the flagship project that redefined the way images are edited and treated. Over that, it revolutionized the graphic designing vertical, which further inspired millions of artists worldwide. Computer-Aided Design (CAD) is a software that helps the users create electronic drawings of a project. Basically, it provides a graphical interface for both users and designers. It helps to provide a visualization of a project, which is a great way to understand and develop the designs of the project. Photoshop also has the ability to convert the files into CAD layouts form. Designing and producing a film, a TV show or a documentary requires an incredible amount of effort too, especially when we consider that it needs to include the entire team - which includes not just visual arts, but also scriptwriters, writers and so on. To make things even more complicated, you have almost all creative content in different formats, different bit-rates, greatly varying techniques and so on. How would you manage to keep everyone in the frame of mind and to ensure that the production is in the right flow? If you're looking for a perfect digital camera that would do just this for you, look no further than the Canon EOS 3000D . This camera is like the digital Swiss army knife for the picture-taking business. In order to help designers make better decisions regarding the required level of consistency and accuracy for a particular design, Photoshop provides baseline locking, such as baseline grid, baseline grid overlay, baseline grid and custom baseline grids (which, well, is just a baseline grid).

download photoshop for mac os x 10.7.5 mac download adobe photoshop download montserrat font for photoshop photoshop 2019 download ita mac how to download and install photoshop in mac adobe photoshop 2021 v22.3 mac download photoshop para mac download gratis download photoshop for mac os x 10.8.5 photoshop elements 14 download mac photoshop elements 12 download mac

The classic interface makes it easier to compare photo adjustments and to merge several photos. You can use the classic interface in Photoshop for prearranged effects such as vignettes, mosaics, overlays and stitched images. The Frame Manager is used to reorganize the layers in your images and guickly find the right photo and adjustment. Adobe Photoshop has three different ways to crop a photo or a portion of an image. It also has tools to edit and transform images, some new editing tools, tools for white balance, exposure, and color adjustment. You can now view, edit, and create slideshow for Windows. Adobe's image editing software, Adobe Photoshop has a full suite for both professional and non-professional graphic editing work. Adobe Photoshop has all the tools you need to process images. It has all the tools Photoshop needs to address a wide range of image editing tasks. You can edit all kinds of pictures, you can correct most of the image problems. You can also use the tools in Photoshop to crop, resize, and rotate images. Adobe Photoshop has a new feature of the image editing applications. This feature comes with new live filters for photos and video that respond to eye and face gestures, or live filters that fit your needs. You can preview them on your computer screen before applying them to your photo. The filters will automatically remove elements or add effects on the fly. Adobe Photoshop has some awesome features, such as custom brushes, animated brushes, and a sophisticated selection tool that create seamless selection, layer masks, and selection and adjustment faster than ever. You can use these brushes to create unique patterns,

textures, or gradients.

With every new version, Photoshop is developed, from a simple small photo editing tool to an industry-leading software that changed the global graphic designing and multimedia industries standards. And for Adobe, Photoshop is the flagship project that redefined the way images are edited and treated. Over that, it revolutionized the graphic designing vertical, which further inspired millions of artists worldwide. Illustrator is a tool used for drawing, creating and manipulating vector graphics. It is an Adobe Creative Suite software that has evolved from digital illustration software, and is the industry standard for design. Its use is widespread for both page design, web design and animation. The latest version of Photoshop at CC 2020 is the soon-to-be-released Photoshop CC 20.1, which will release in early July 2020. Aside from the release date, you can read some of the new features of Photoshop in the impression of Adobe Creative Cloud Specialist and designer Ruwan Gamage and Andrew McCall from the award-winning photography and design studios McCall & May Company. Adobe has recently announced the new feature releases for Photoshop for 2021, as well as a range of new additions to Photoshop Elements. On Photoshop, there's a number of new and exciting features, including reimagined filters powered by Adobe Sensei, which allow you to change the direction of a person's gaze in seconds (it's pretty trippy stuff!). Photoshop is part of the Adobe Creative Cloud, which includes other popular tools such as Adobe Illustrator, Photoshop Lightroom and Adobe Dreamweaver. Photoshop Creative Cloud allows users to work on image and graphic content from anywhere.

https://soundcloud.com/schernemuchdown1983/sugar-bytes-transvst

https://soundcloud.com/razabaryobi7/drivers-do-notebook-itautec-w7655-para-windows-xp-32bits-free-download

https://soundcloud.com/nutseamela1978/baixar-modelo-de-rifas-no-word

https://soundcloud.com/sarbaznry1/download-atapwd-12-hard-disk-password-utility

https://soundcloud.com/schernemuchdown1983/office-access-2003-pro-portable-sp2-the11thmtndiv-r ar

https://soundcloud.com/bracicrrashis/unmanwollgu

https://soundcloud.com/sjirkllaprid/spine-esoteric-software-crack-keygen

 $\underline{https://soundcloud.com/sergeylt4m/sonic-forces-2020-crack-with-keygen-full-free-download}$ 

https://soundcloud.com/shyshyboru2/vmware-thinapp-enterprise-v472-build-771812-keygen-64-bit

https://soundcloud.com/gimezalhiki2/codice-attivazione-per-kaspersky-gratisl

https://soundcloud.com/bindraawqima/aomei-pxe-boot-v15-final-portable

 $\underline{https://soundcloud.com/khetymalagie/consistent-motherboard-i945 lm4-audio-drivers}$ 

https://soundcloud.com/kokerivagyimz/krivon-boys

https://soundcloud.com/winduujeikk/bagtytisus

On Windows, you can also create and manage shortcuts to open Photoshop Projects (.psp) files. Additionally, due to the update to native Windows module APIs, the application is now designed to function across different screen sizes, including on large (4k) displays. In the latest release, users can also learn about highlights, shadows and curves using the powerful new Lightroom plus interface, which tells users everything they need to know about a layer's contents in one concise tab, without having to navigate through different view options. This makes it quick and easy to find the right information as they use one of Photoshop's most powerful tools. An interesting feature available to copy and paste files in Photoshop is the layer's name. You can handle multiple files in Photoshop at once instead of having to handle them one by one, and you don't have to create a new file for each one. You can copy layers from one document to another, and they can be moved in an easy way. You can also go to the Rectangular or move the strokes along a path, similar to objects in the Flow workspace. Other features to handle multiple files are Copy/Paste for layers, Lasso tools, and Channels . These are the Text and Color layers and the Blur and Move options. Adobe Photoshop CC 2017 is the most recent and current version of Photoshop, and it's what this tutorial applies to. In Photoshop CC 2017, you can continue to edit images from a mobile device, and even use the online service in the cloud. The service works on the majority of devices, including iOS and Android tablets and phones, and it supports the iPad Pro. You can save your projects, create a personal Web gallery, or share works in progress with friends and family.

https://thecrystallineeffect.com/wp-content/uploads/2023/01/Photoshop\_2021\_Version\_222.pdf https://vulsinidirectory.com/wp-content/uploads/2023/01/zakifab.pdf

https://armslengthlegal.com/wp-content/uploads/2023/01/Adobe-Photoshop-Download-For-Windows-7-Driver-FREE.pdf

https://instafede.com/wp-content/uploads/2023/01/Photoshop\_2021\_Version\_2200\_\_Download\_Serial \_\_Number\_Full\_Tor.pdf

https://thesmokymtnlife.com/wp-content/uploads/2023/01/Photoshop-Download-Free-Windows-LINK.pdf

https://teenmemorywall.com/wp-content/uploads/2023/01/Adobe\_Photoshop\_2021\_Version\_2242\_\_To rrent\_Activation\_Code\_3.pdf

https://laponctualite.com/wp-content/uploads/2023/01/Photoshop\_CC.pdf

https://sprachennetz.org/advert/photoshop-2022-with-license-code-2022/

https://www.wangfuchao.com/wp-content/uploads/2023/01/sibiuldr.pdf

http://raga-e-store.com/photoshop-software-for-windows-7-32-bit-free-download-upd/

https://susanpalmerwood.com/wp-content/uploads/2023/01/birkel.pdf

https://selectatalent.com/wp-content/uploads/2023/01/Adobe\_Photoshop\_70\_Download\_For\_Pc\_Wind ows\_10\_64\_Bit\_Free\_Download\_PATCHED.pdf

https://guest-bloggers.com/wp-content/uploads/shanhai.pdf

http://mrproject.com.pl/advert/download-dds-plugin-photoshop-cc-2020-better/

https://massage4zambia.com/wp-content/uploads/2023/01/Download-free-Adobe-Photoshop-Keygen-Full-Version-64-Bits-lAtest-versIon-2022.pdf

https://cannabisrepository.com/wp-content/uploads/2023/01/forfilo.pdf

https://www.enveth.gr/advert/download-free-photoshop-2021-version-22-3-with-product-key-x64-upd ate-2023/

 $\label{eq:https://be830.n3cdn1.secureserver.net/wp-content/uploads/2023/01/sarglo.pdf?time=1672599439 \\ \https://thegeeleague.com/wp-content/uploads/2023/01/Photoshop_2022_version_23.pdf \\ \end{tabular}$ 

http://efekt-metal.pl/?p=1

http://hotelthequeen.it/?p=130684

https://www.interprys.it/adobe-photoshop-2021-version-22-2-download-free-activation-key-for-windo ws-new-2022.html

https://pianoetrade.com/wp-content/uploads/2023/01/zimbingr.pdf

 $\label{eq:https://thekeymama.foundation/wp-content/uploads/2023/01/Download-Adobe-Photoshop-2022-Version-2311-Cracked-Full-Product-Key-2023.pdf$ 

https://susanpalmerwood.com/wp-content/uploads/2023/01/illrepl.pdf

https://entrelink.hk/political/adobe-photoshop-cs4-download-full-product-key-win-mac-2022/

https://www.alltagsunterstuetzung.at/advert/download-photoshop-2021-version-22-registration-code-for-windows-latest-update-2022-2/

https://susanpalmerwood.com/wp-content/uploads/2023/01/Photoshop\_2022\_Version\_2311\_License\_ Code\_\_Keygen\_\_lifetime\_r.pdf https://lilswanbaby.com/wp-content/uploads/2023/01/imogpalm.pdf

https://www.cdnapolicity.it/wp-content/uploads/2023/01/Adobe-Photoshop-2021-Version-225-With-License-Key-Serial-Number-x3264-2022.pdf

https://ingamoga.ro/download-adobe-photoshop-cc-2018-version-19-incl-product-key-latest-update-20 23/

 $\label{eq:https://cambodiaonlinemarket.com/wp-content/uploads/2023/01/Cara-Download-Photoshop-Di-Laptop-2021.pdf$ 

https://medeniyetlerinikincidili.com/wp-content/uploads/2023/01/walfotay.pdf

https://vv411.com/advert/download-adobe-photoshop-express-with-keygen-serial-number-x32-64-202 3/

https://fam-dog.ch/advert/photoshop-wedding-presets-free-download-zip-\_hot\_/

https://mentorus.pl/wp-content/uploads/2023/01/Download\_Photoshop\_2021\_Version\_2211\_Patch\_With\_Serial\_Key\_A.pdf

https://lexcliq.com/download-free-photoshop-cc-2018-version-19-activation-code-with-keygen-with-se rial-key-windows-10-11-64-bits-2022/

http://trungthanhfruit.com/download-adobe-photoshop-2022-version-23-0-1-with-activation-code-202

https://www.faceauxdragons.com/advert/download-photoshop-untuk-pc-\_full\_/ http://adomemorial.com/wp-content/uploads/nelldel.pdf

Adobe Photoshop is a hand-picked list of digital imaging tools presented like a catalog of wisdom. It has been a workhorse of multitudes digital image editing professionals around the world. A photo editor tool, Adobe Photoshop contains a host of tools and effects that it can apply to the photographs. It is one of the most popular free image editing software applications offered by Adobe. Adobe Photoshop CC is the all-in-one desktop software for digital creativity. It is a powerful desktop digital photography software with advanced features that you can use to edit, enhance, share, and print photographs. Photoshop CC can be used as a standalone software or integrated with the cloud, providing easy access to your images from any location. Adobe Photoshop is a widely-used software that has years of history in image editing. It is a DNG-based raster image editing software that supports multiple file formats such as BMP, EPSF and PSDs. Each forum in Photoshop will have its own specialized features and tools. However, the popular Photoshop Forum is still used by most users. Adobe Photoshop CC 2019 is a tool anyone can use to create visually stunning photos, illustrations, videos and 3D designs. Whether you're a budding photographer, artist or creative beginner, Photoshop CC 2019 gives you powerful, realistic images and flexible design capabilities that you never had before. Adobe Photoshop can be used in the desktop of your following devices: Mac, PC, Android, and iOS devices or tablet. It enables you to edit the photos, create or design the images, cut, group objects, crop and resize the photos, correct the color and make changes to the layout and style of the photos and more with this digital photography software.